# **Apache Tomcat & Reverse Proxies**

Mark Thomas, Staff Engineer

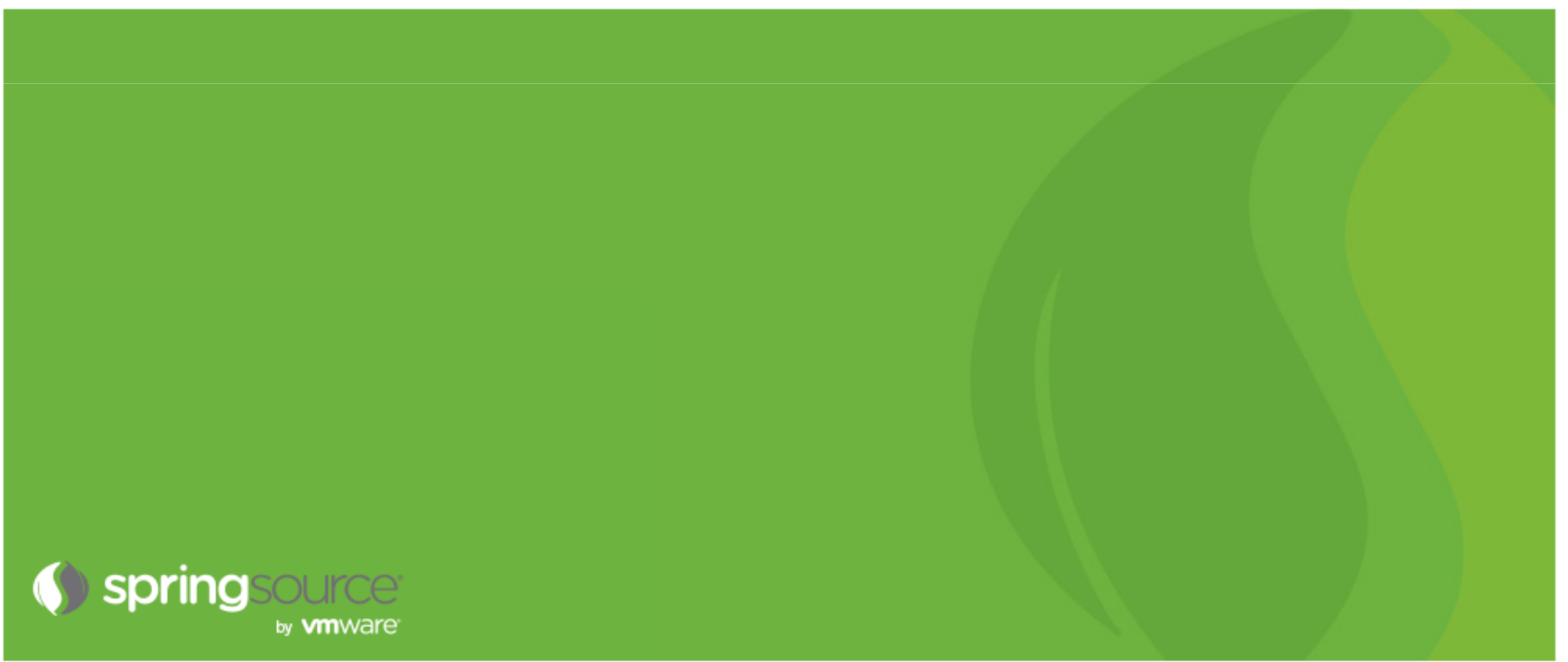

# **Agenda**

- **E** Introductions
- **What is a reverse proxy?**
- **Protocol selection**
- **httpd module selection**
- **Connector selection**
- **Load-balancing and clustering**
- **Potential problems**
- **Questions**

# **Introductions**

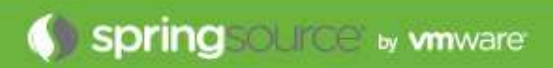

#### **Introductions**

- **Mark Thomas**
- **Apache Tomcat committer (markt)**
- **Other ASF**
	- Infrastructure team
	- Security
	- Commons
	- Member
- **Staff Engineer at VMware** 
	- Tomcat
	- Security
	- tc Server
	- support

# **What is a reverse proxy?**

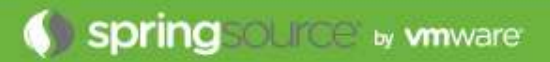

#### **What is a reverse proxy**

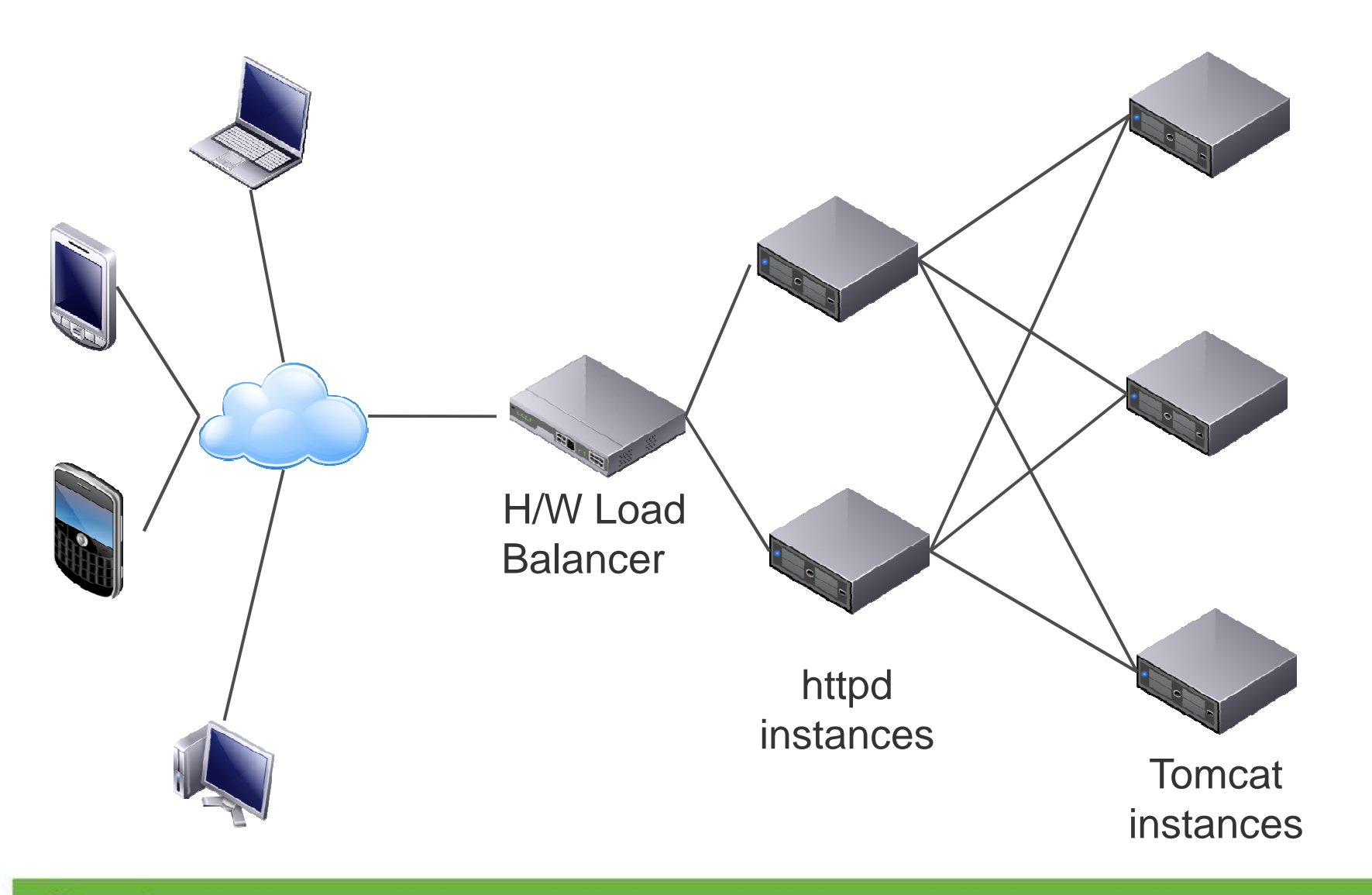

Spring **Suite by wmware** 

# **Protocol selection**

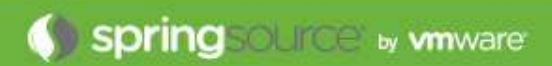

### **Two options**

- AJP
- HTTP

#### **Best choice depends on circumstances**

• No clear winner

#### **Both support persistent connections**

• On a fast LAN or the same machine makes little difference

### **Not a binary protocol**

- Common headers and values encoded
- Other values in plain text
- Request and response bodies in plain text

### **Request headers must fit in a single AJP message**

- Default 8192
- Max 65536

## **Supports passing of SSL termination information**

### **EXECUTE: Does not directly support encryption**

• IPSec, VPN, SSH tunnel, etc.

### **Clear text protocol**

- Easy to read
- **No limit on request header size**
- **Does not directly support providing SSL termination information**
	- Can be added by httpd using custom headers
	- Can be processed by Tomcat using the SSLValve (undocumented)

#### **Supports encryption via HTTPS**

#### **AJP vs. HTTP**

### **If terminating SSL at httpd and you need the SSL information**

• Use AJP

### **If you need to encrypt the httpd to Tomcat channel**

• Use HTTP

### **If you need both**

- Use HTTP
- It is (usually) easier to pass SSL information over HTTP than it is to encrypt AJP

### **If you need neither**

• Pick the one you are more familiar with – debugging problems will be easier

# **httpd module selection**

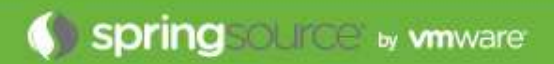

#### **httpd module selection**

## **Avoid**

- mod\_jk2
- mod\_jserv
- mod\_webapp
- anything else not explicitly mention below

### **Consider**

- mod\_jk
- mod\_proxy
- (mod\_rewrite)

#### **mod\_rewrite**

- **You can replace most of httpd.conf with mod\_rewrite directives**
- **That doesn't mean that you should**
- **It is generally more efficient to use the dedicated directive**
- **There are times (complex load balancing rules) where I've used mod\_rewrite**

#### **mod\_jk**

### **P** Only supports AJP

#### **Developed by the Tomcat committers**

- More frequent releases than httpd
- Features developed in mod\_jk first
- **EXP Non-httpd style configuration**
- $\Box$ **More complex URL mappings are simpler to write**
- **Binaries only provided for Windows**

#### **mod\_proxy**

- **Supports AJP and HTTP**
- **Included as standard with httpd**
- **Uses httpd style configuration**
- **More complex URL mappings are trickier to write**
- **Binaries provided for most platforms**
- **mod\_proxy\_ajp not quite as stable as mod\_jk?**

#### **mod\_jk vs. mod\_proxy**

- **If you need the latest features**
	- mod\_jk
- **If you have complex mapping rules**
	- Consider mod\_jk
- **Not on Windows and don't want to have to compile the module**
	- mod\_proxy

#### **Already using one of these**

• Carry on. The costs of changing will probably out-weight the benefits

#### **mod\_jk vs. mod\_proxy**

### **If you have a free choice**

• Use mod\_proxy, the configuration style will be more familiar

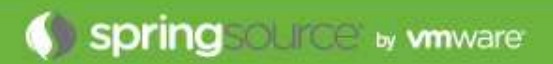

## **BIO**

• 100% Java Blocking IO

### **NIO**

- 100% Java non-blocking IO
	- Waiting for next request
	- Reading HTTP request headers
	- SSL handshake

### **APR/native**

- Apache APR based native code with JNI providing non-blocking IO
	- Waiting for next request

- **All connectors block (or simulate blocking) during**
	- Request body read
	- Response body write

### **SSL**

- BIO & NIO use JSSE
- APR/native uses OpenSSL
- OpenSSL is significantly faster

#### **Sendfile**

• NIO and APR/native support sendfile

### **Comet**

• NIO and APR/native support Comet

### **WebSocket**

- All connectors support WebSocket
- httpd does not support WebSocket when acting as a reverse proxy

### **If you use SSL**

• APR/native

### **Exability**

• BIO has a slight edge

### **Scalability**

• NIO or APR/native

#### **Need APR/native benefits but with pure Java**

• NIO

# **Troubleshooting**

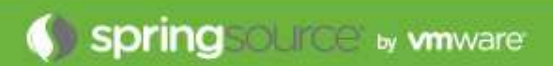

#### **Thread exhaustion**

**Reed to understand threading models** 

#### **httpd prefork MPM**

- 1 thread per process
- MaxRequestWorkers processes
- Maximum of 1 \* MaxRequestWorkers threads

#### **httpd worker MPM**

- ServerLimit processes
- ThreadsPerChild threads for each process
- Maximum of ServerLimit \* ThreadsPerChild threads

#### **Thread == concurrent request**

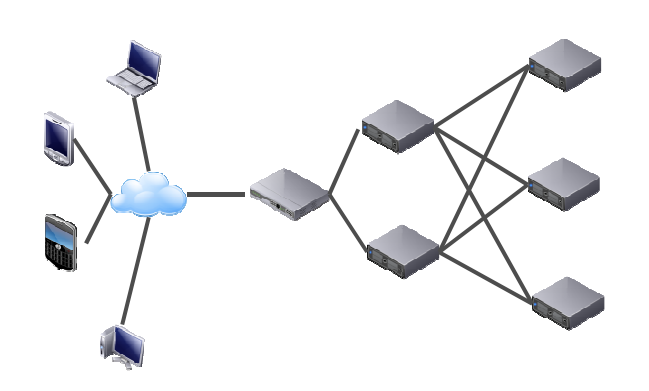

#### **Thread exhaustion**

- **Each httpd thread may create a connection to each Tomcat instance**
- **Therefore, 2 httpd instances each with 400 threads**
	- Maximum of 800 connections to each Tomcat instance
	- The connections are NOT distributed between the Tomcat instances
	- Connections are persistent by default
- **Connections may have low utilization**
- $\mathbb{R}^n$ **BIO requires a thread per connection**
- e<br>S **BIO connector may run out of threads even when Tomcat is almost idle**

#### **Thread exhaustion**

### **Solutions**

- Use NIO connector as it is non-blocking between requests
- Don't use persistent connections between httpd and Tomcat
- Ensure each Tomcat instance has >= threads than total httpd threads

### **Example**

- ASF Jira
- httpd had more threads than Tomcat
- Didn't take much load for Tomcat to run out of threads
- No component was particularly loaded
- Tomcat, Java, network I/O all blamed
- 5 second fix (to server.xml to increase the number of threads)
- (OK, and several minutes for Jira to restart)

#### **Broken links**

### **Easiest way to create a lot of hassle for yourself**

• ProxyPass /foo http://localhost:10180/bar

#### **Easiest way to avoid the hassle**

• ProxyPass /foo http://localhost:10180/foo

#### **P** Don't change the context path

#### **What can go wrong**

- Redirects
- Cookie paths
- Links
- Custom headers (e.g. Spring MVC)

#### **Broken links**

#### **Fixing redirects**

- Don't change the context path
- ProxyPathReverse will fix some but not all HTTP headers

#### **Fixing cookie paths**

- Don't change the context path
- ProxyPassReverseCookiePath /bar /foo

#### $\Box$ **Fixing links**

- Don't change the context path
- mod\_sed, mod\_substitute, mod\_proxy\_html

#### **Broken links**

### **Fixing custom headers**

- Don't change the context path
- mod\_headers

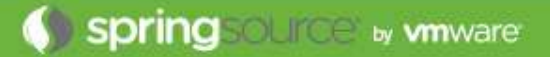

#### **Security issues**

- **Need to be careful when terminating HTTPS at httpd**
- **Tomcat needs to know if request was received over HTTPS**
	- Sessions must not transition from HTTPS to HTTP
	- Cookies created over HTTPS must be marked as secure
- **mod\_jk and mod\_proxy\_ajp just handle this**
- **mod\_proxy\_http does not**

#### **Solutions**

- Custom headers and the RemoteIpValve
- Two HTTP connectors
	- HTTP traffic proxied to connector with secure="false"
	- HTTPS traffic proxied to connector with secure="true"

#### **Miscellaneous**

### **Virtual host selection**

- ProxyPreserveHost on
- **Client IP based security**
	- RemoteIpValve

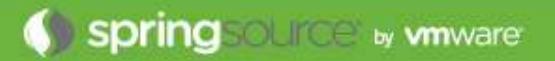

# **Questions**

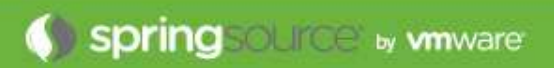